## Summary IT Refresh 2015-16

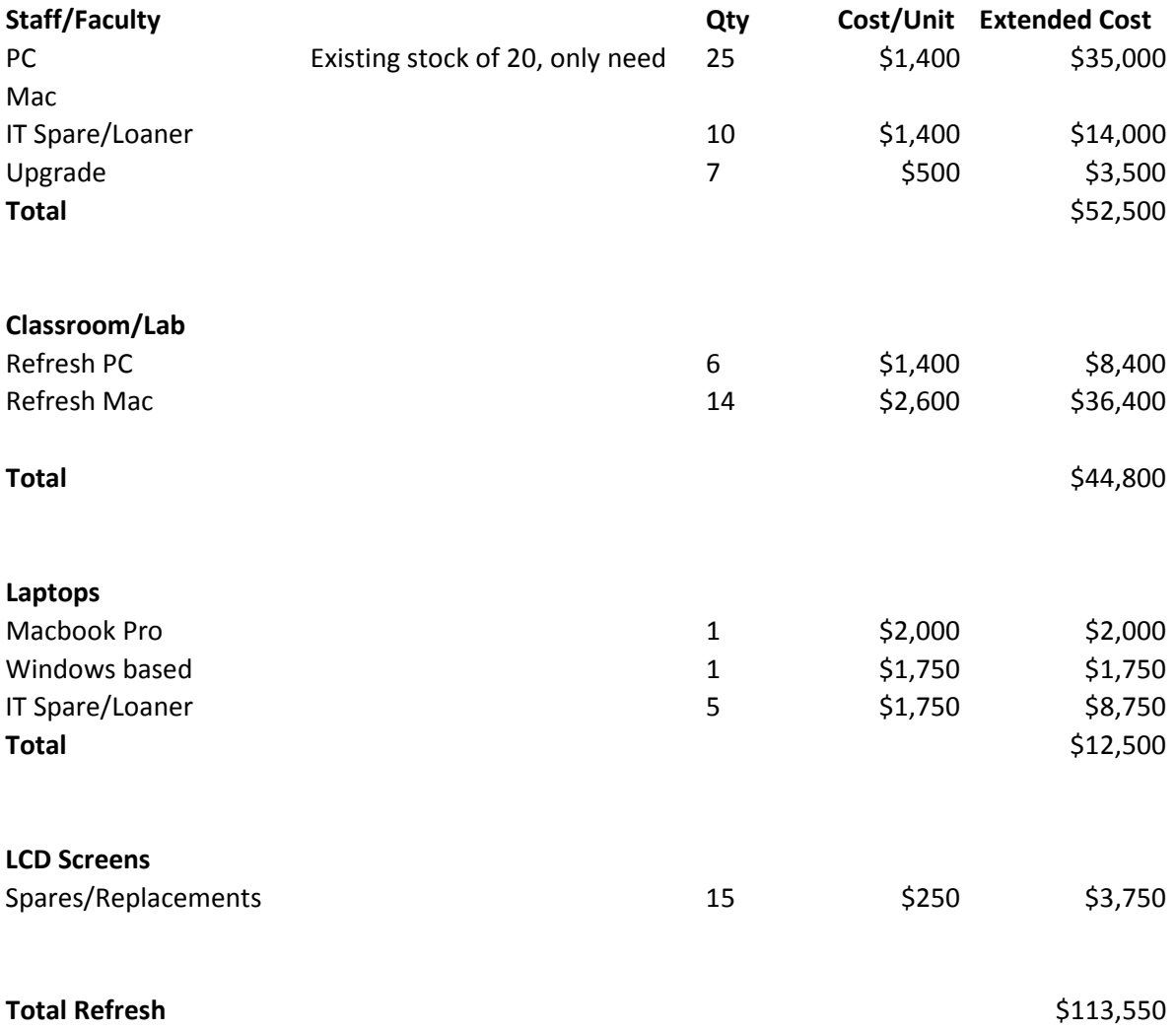

## Classrooms

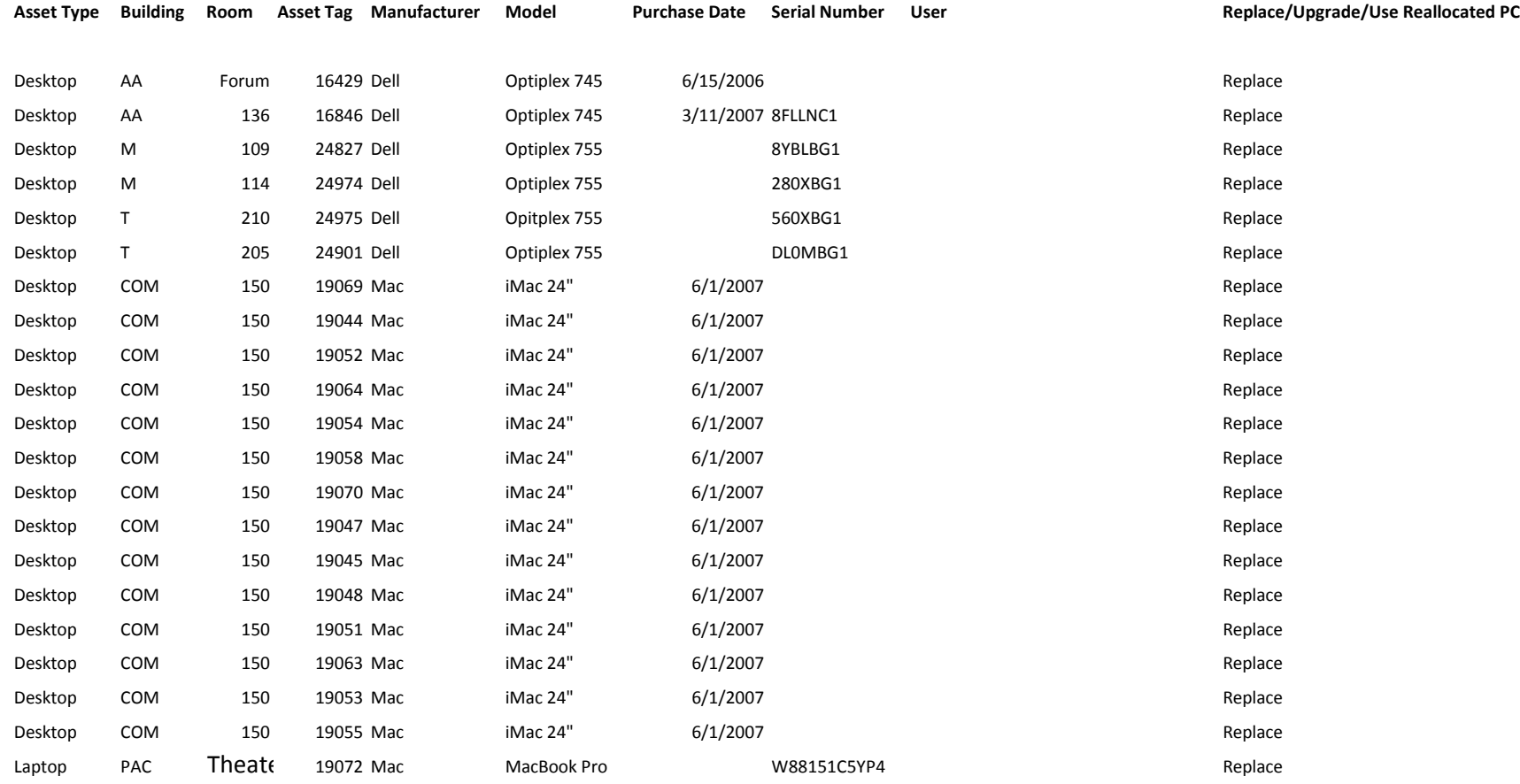

**Total** 21

## Faculty\_Staff

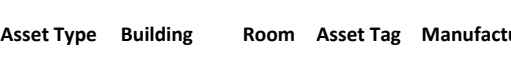

**Asset Type Building Room Asset Tag Manufacturer Model Purchase Date Serial Number User Replace/Upgrade/Use Reallocated**

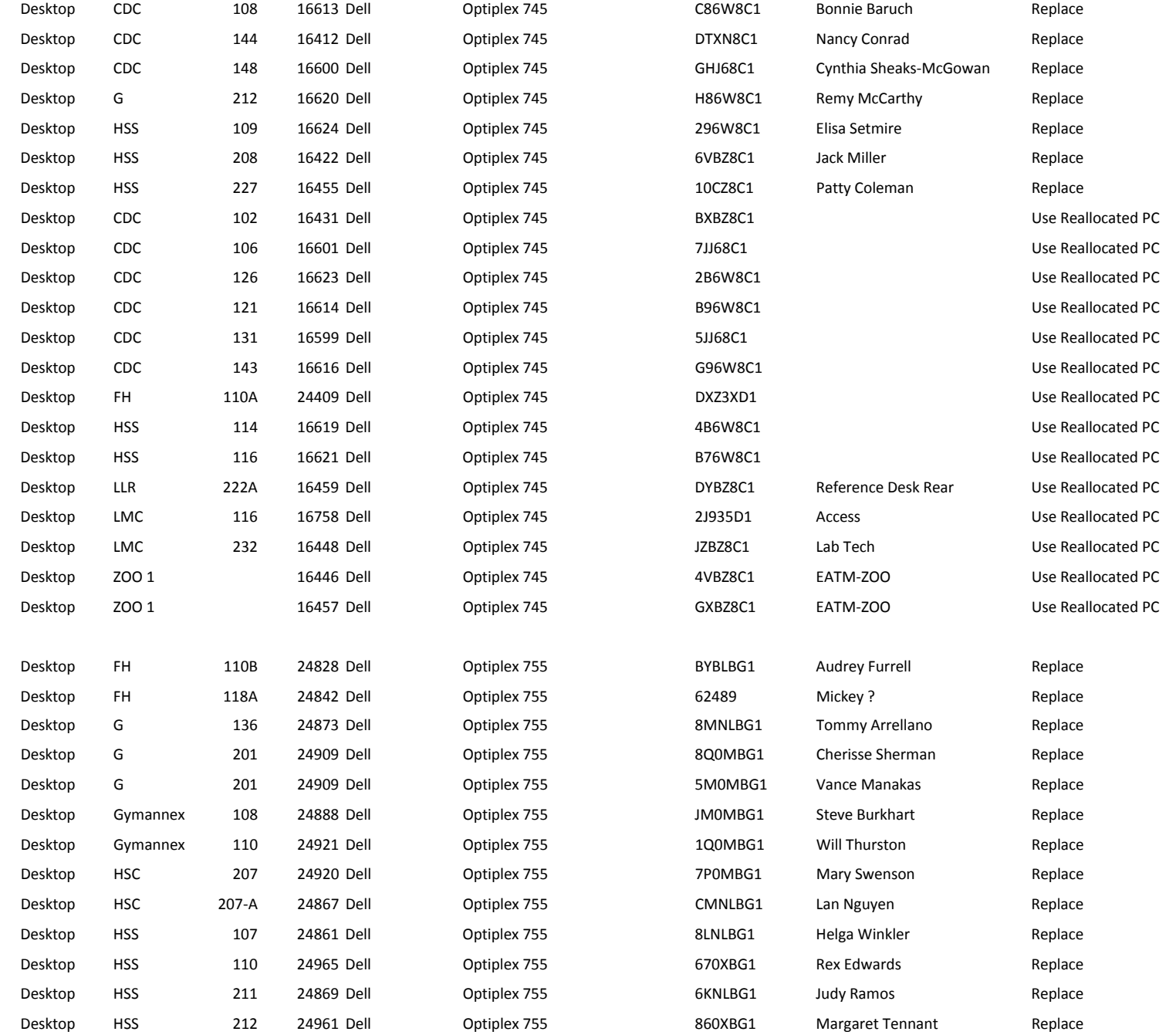

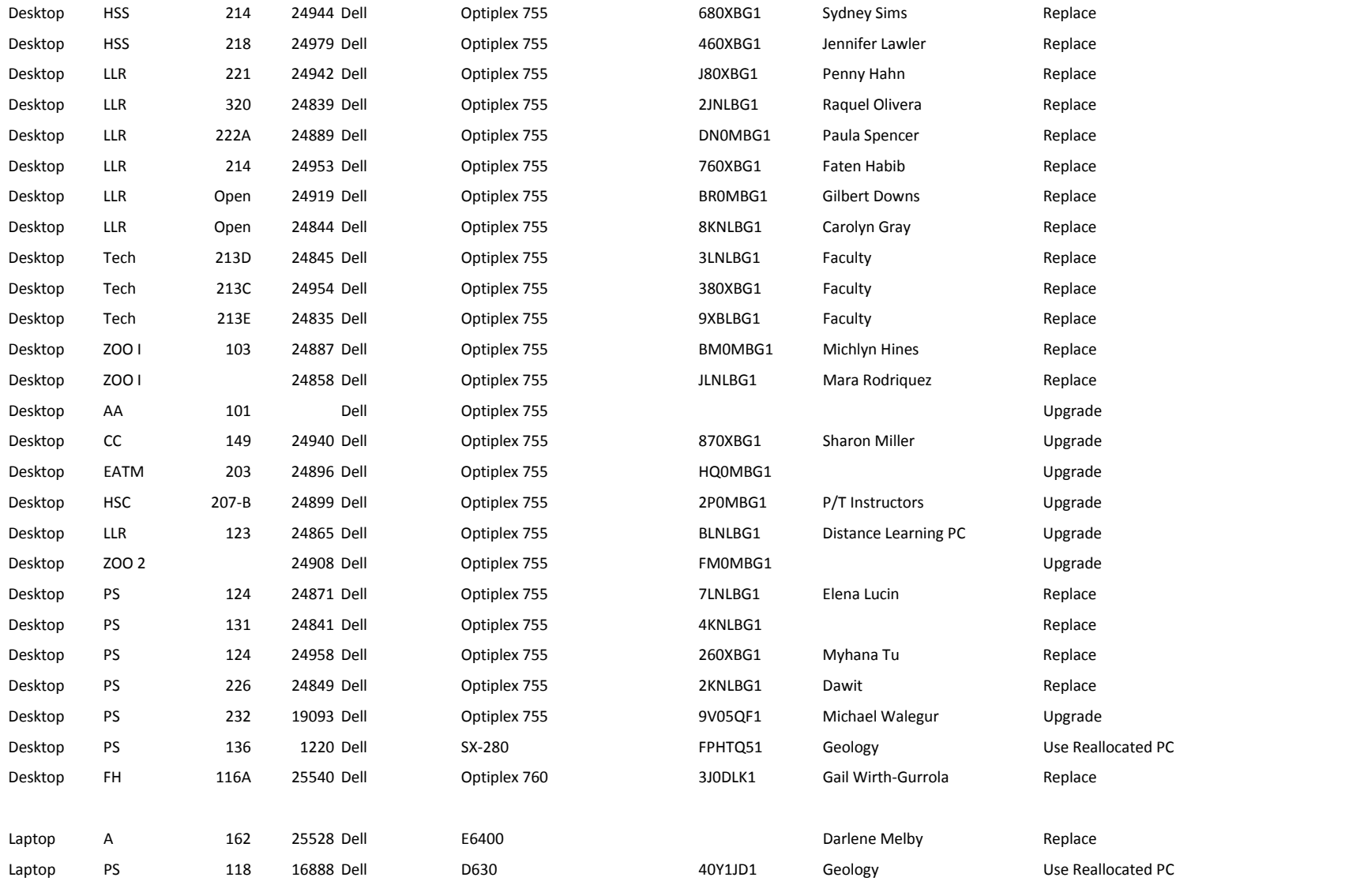

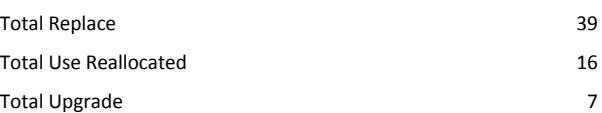

## Printers

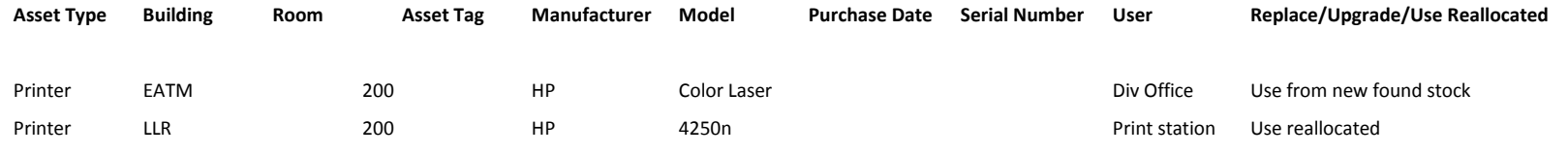